# CS 520

Theory and Practice of Software Engineering Fall 2018

## **Software testing**

October 11, 2018

## Today

## **Introduction to software testing**

- Blackbox vs. whitebox testing
- Unit testing (vs. integration vs. system testing)
- Test adequacy
	- Structural code coverage
		- Statement coverage
			- Decision coverage ■ Condition coverage
			-
	- Mutation analysis

Software testing

## What can testing do, and what can't it do?

Software testing can **show** the **presence of defects**, but never show their absence! (Edsger W. Dijkstra)

● A good test is one that fails because of a defect.

# **Black box testing**

Two strategies: black box vs. white box

- The system is a black box (can't see inside).
- No knowledge about the internals of a system.
- Create tests solely based on the specification (e.g., input/output behavior).

#### **White box testing**

- Knowledge about the internals of a system.
- Create tests based on these internals (e.g., exercise a particular part or path of the system).

**How do we come up with good tests?**

## Unit testing

- A **unit** is the **smallest testable part** of the software system.
- **Goal**: Verify that each software unit performs as specified.
- **Focus**:
	- o Individual units (not the interactions between units).
	- Usually input/output relationships.

Unit testing, integration testing, system testing

## **Unit testing**

● Does each unit work as specified?

## **Integration testing**

● Do the units work when put together?

#### **System testing**

● Does the system work as a whole?

#### **Our focus: unit testing**

## Software testing

Software testing can show the **presence of defects**, but never show their absence! (Edsger W. Dijkstra)

● A good test is one that fails because of a defect.

**When should we stop testing if no (new) test fails?**

Test effectiveness

**Ratio of detected defects is the best effectiveness metric!**

#### **Problem**

• The set of defects is unknowable

#### **Solution**

● Use a proxy metric, for example code coverage

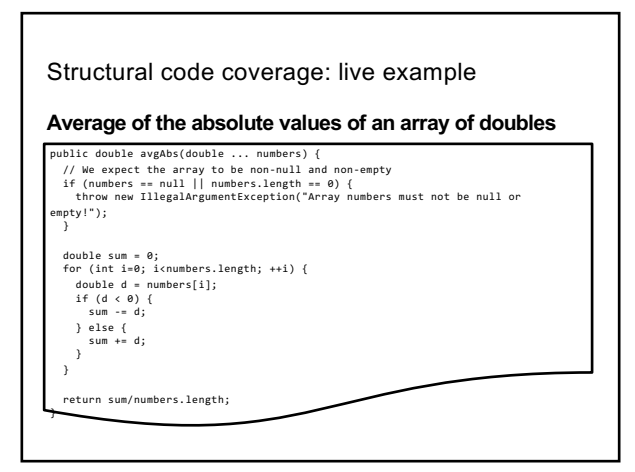

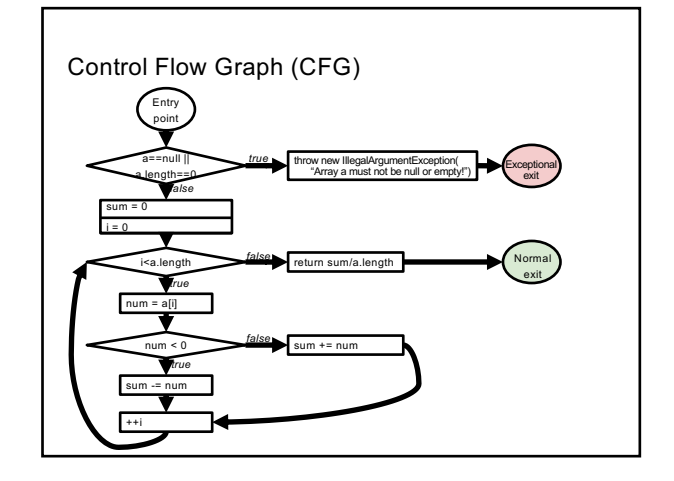

## Statement coverage

- **Every statement** in the program must be **executed at least once**
- Given the control-flow graph (CFG), this is equivalent to node coverage

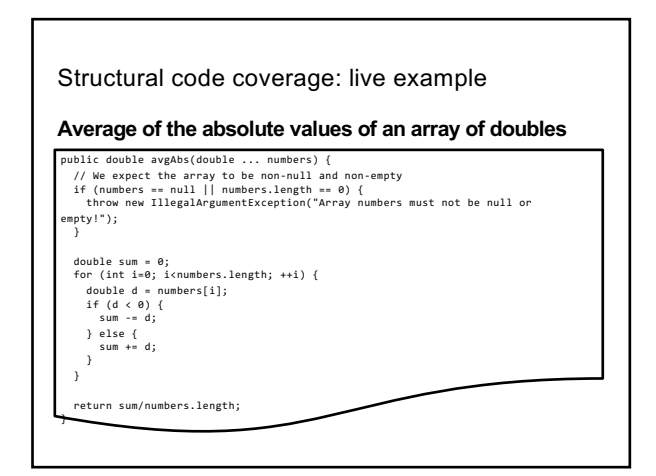

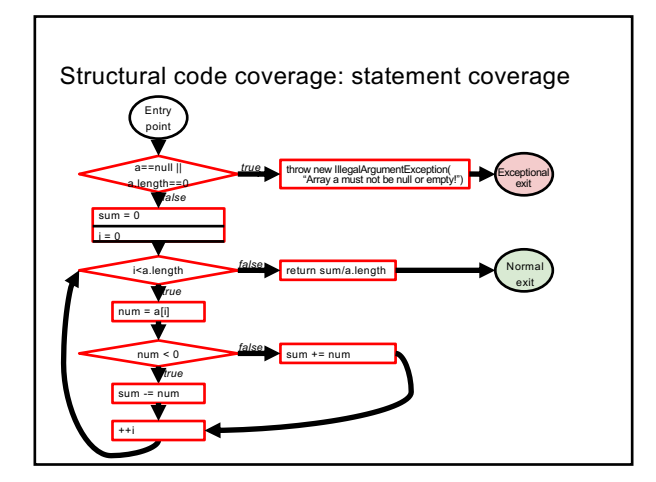

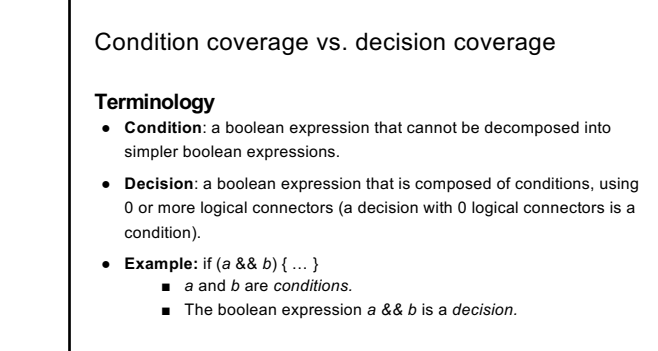

# Decision coverage (a.k.a. branch coverage)

- **Every decision** in the program must take on **all possible outcomes** (true/false) **at least once**
- Given the CFG, this is equivalent to edge coverage
- Example: if (a>0 && b>0)
	- $o$  a=1, b=1  $o$  a=0, b=0

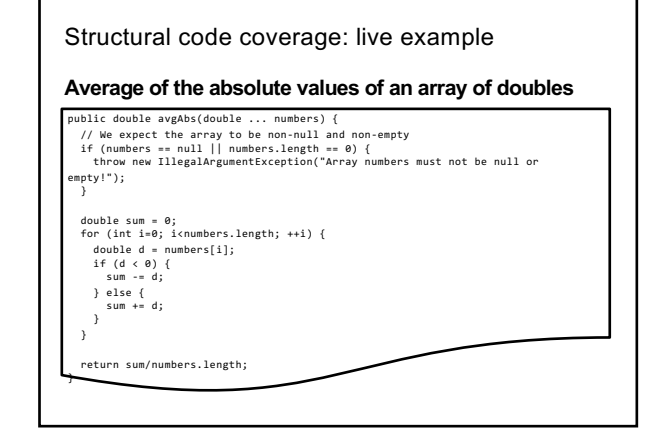

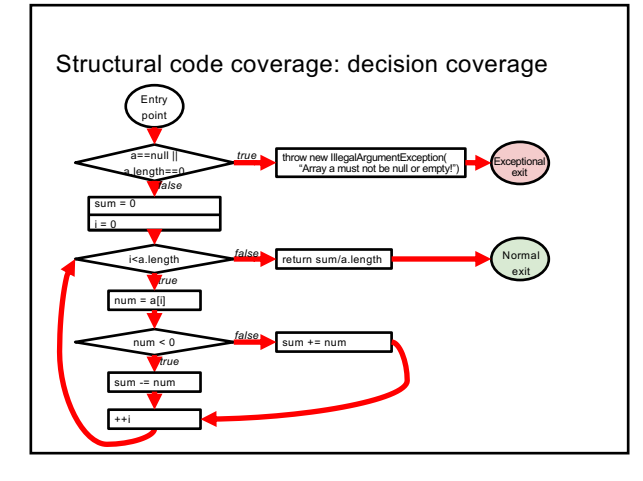

## Condition coverage

- **Every condition** in the program must take on **all possible outcomes** (true/false) **at least once**
- Example: (a>0 && b>0)
	- $o$  a=1, b=0
	- $o$  a=0, b=1

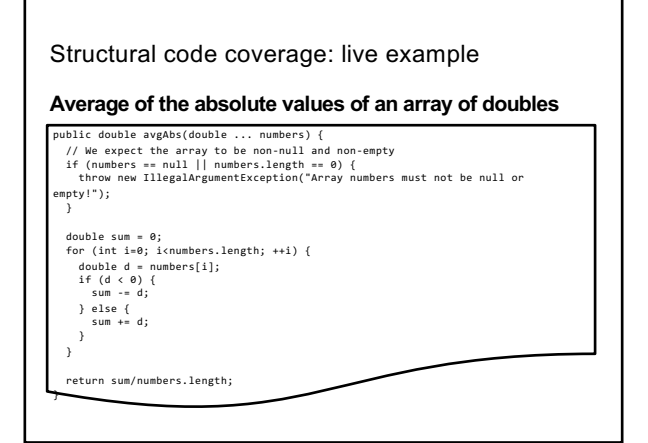

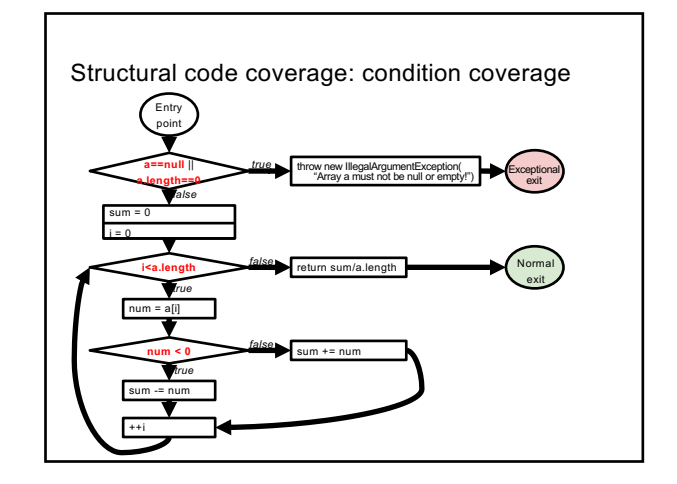

### Structural code coverage: subsumption

Given two coverage criteria A and B, **A subsumes B** iff **satisfying A implies satisfying B**

- Subsumption relationships:
	- Does decision coverage subsume statement coverage?
	- Does decision coverage subsume condition coverage?
	- Does condition coverage subsume decision coverage?

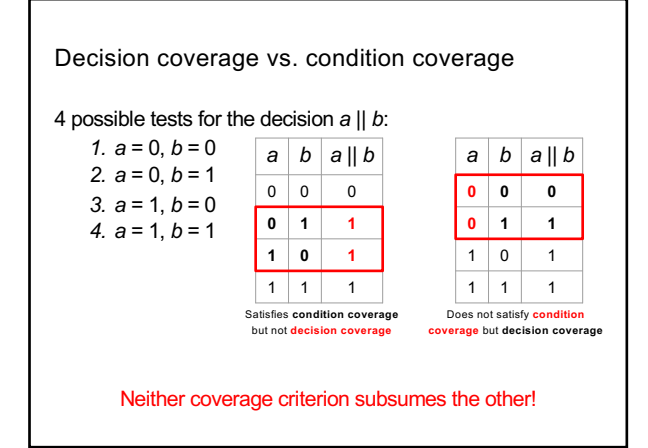

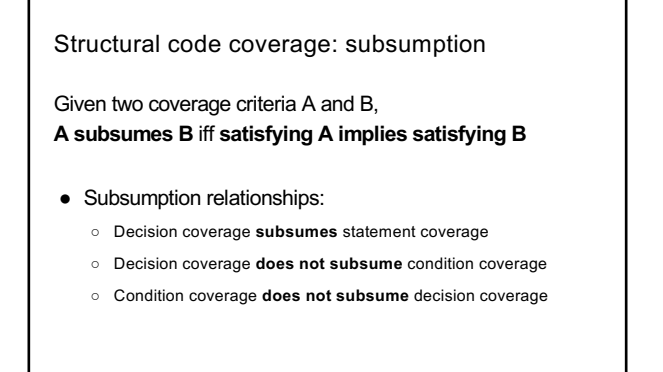

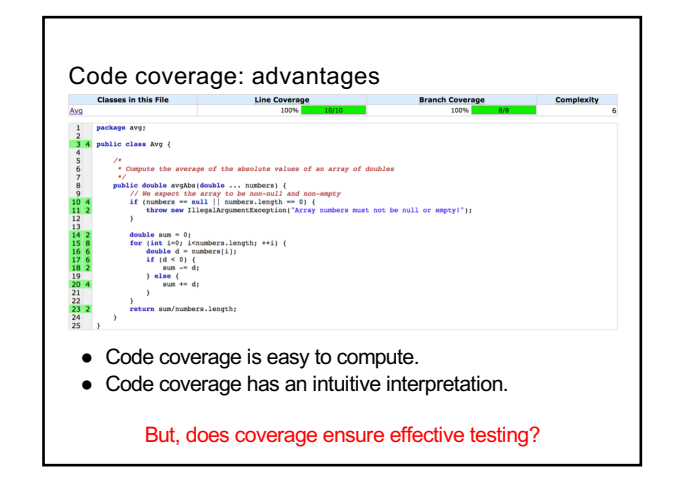

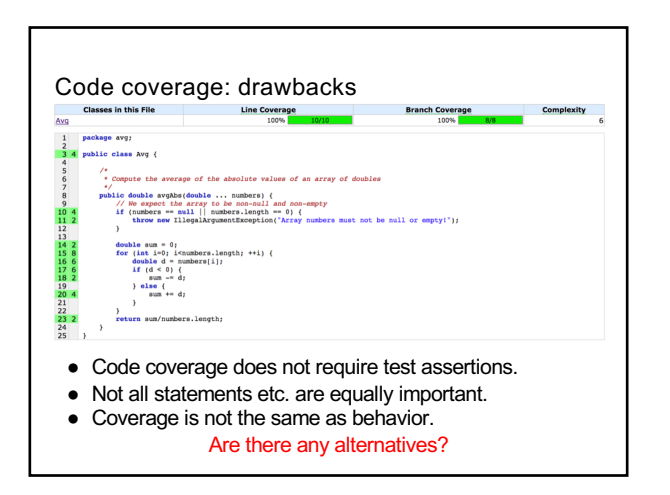

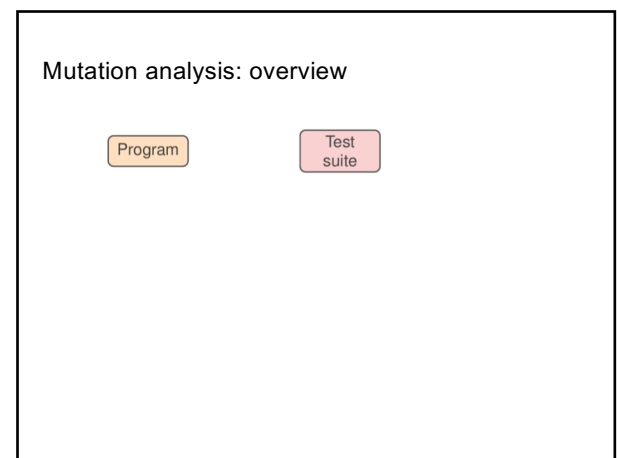

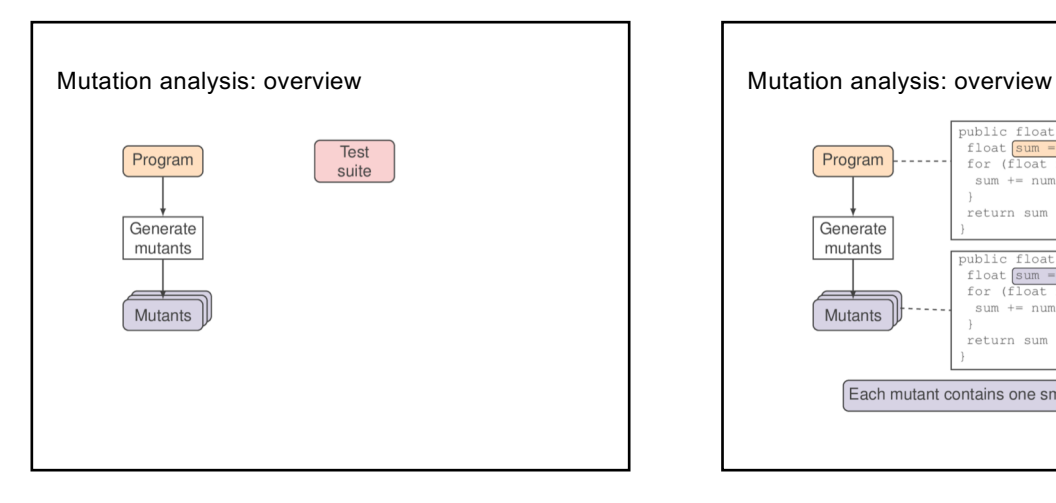

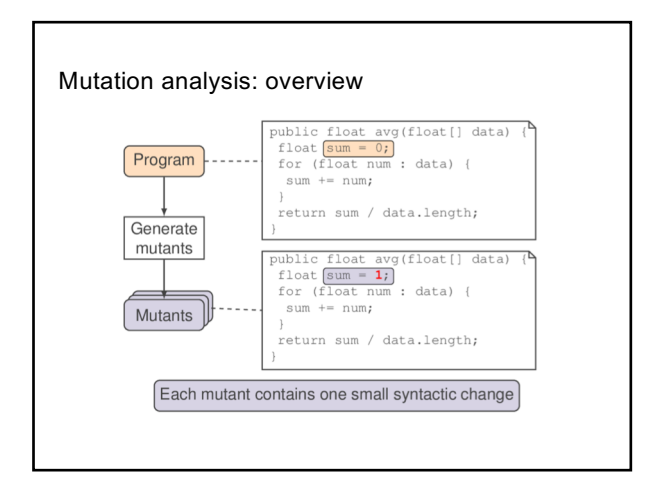

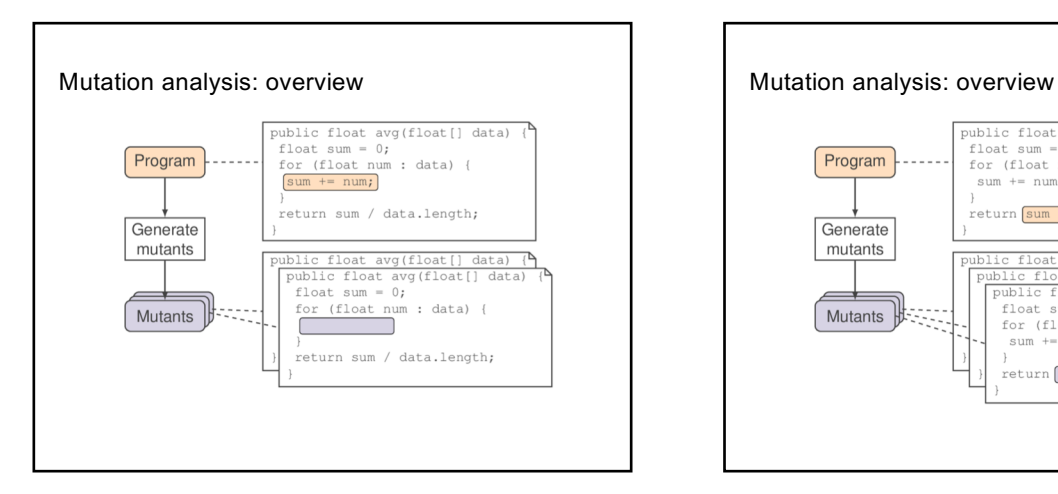

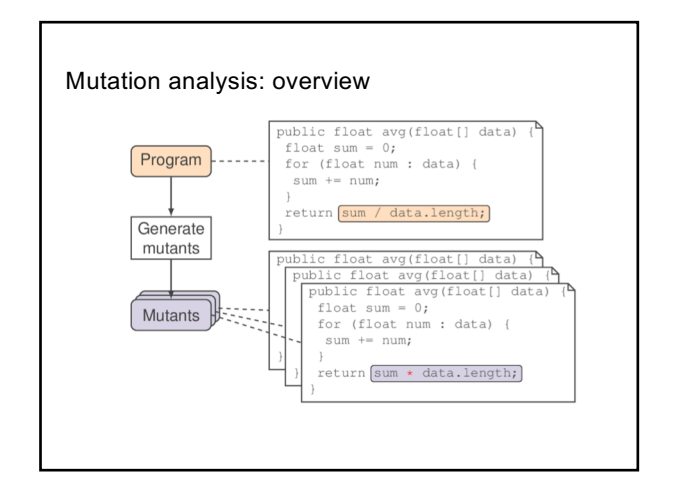

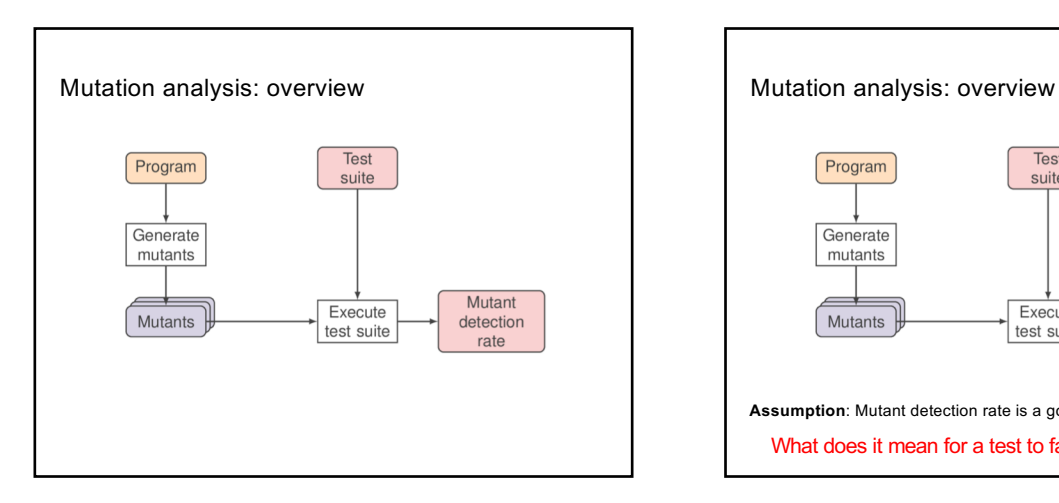

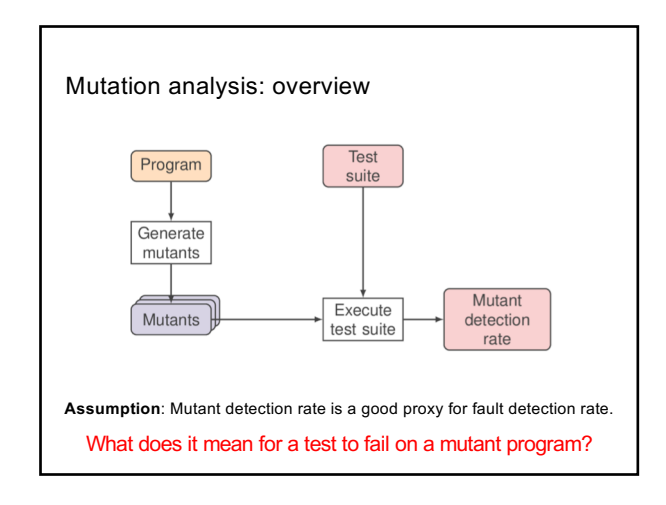

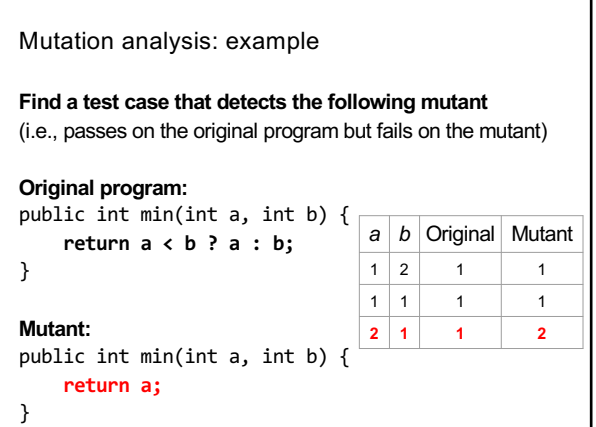

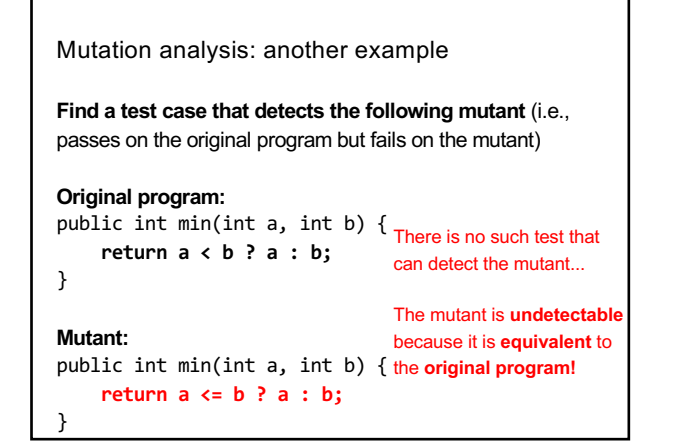

## Summary

- Testing is an important way to measure code quality
- Black-box testing
- White-box testing
- Coverage metrics
	- Statement
	- Condition
	- Decision
- Mutation-based metric

For more, read: "Are mutants a valid substitute for real faults in software testing?" in FSE 2014